- 13 ISBN 9787040255768
- 10 ISBN 7040255766

出版时间:2009-3

页数:191

版权说明:本站所提供下载的PDF图书仅提供预览和简介以及在线试读,请支持正版图书。

www.tushu000.com

 $\chi$  2007 $\eta$ 

有鉴于此,我们结合全国示范性高职院校国际贸易实务重点专业建设项目——出口业务操作精品课程

知识链接讲解相关的知识。最后让学生完成能力实'训部分的工作任务操作,以进一步提升其出口业

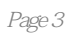

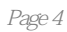

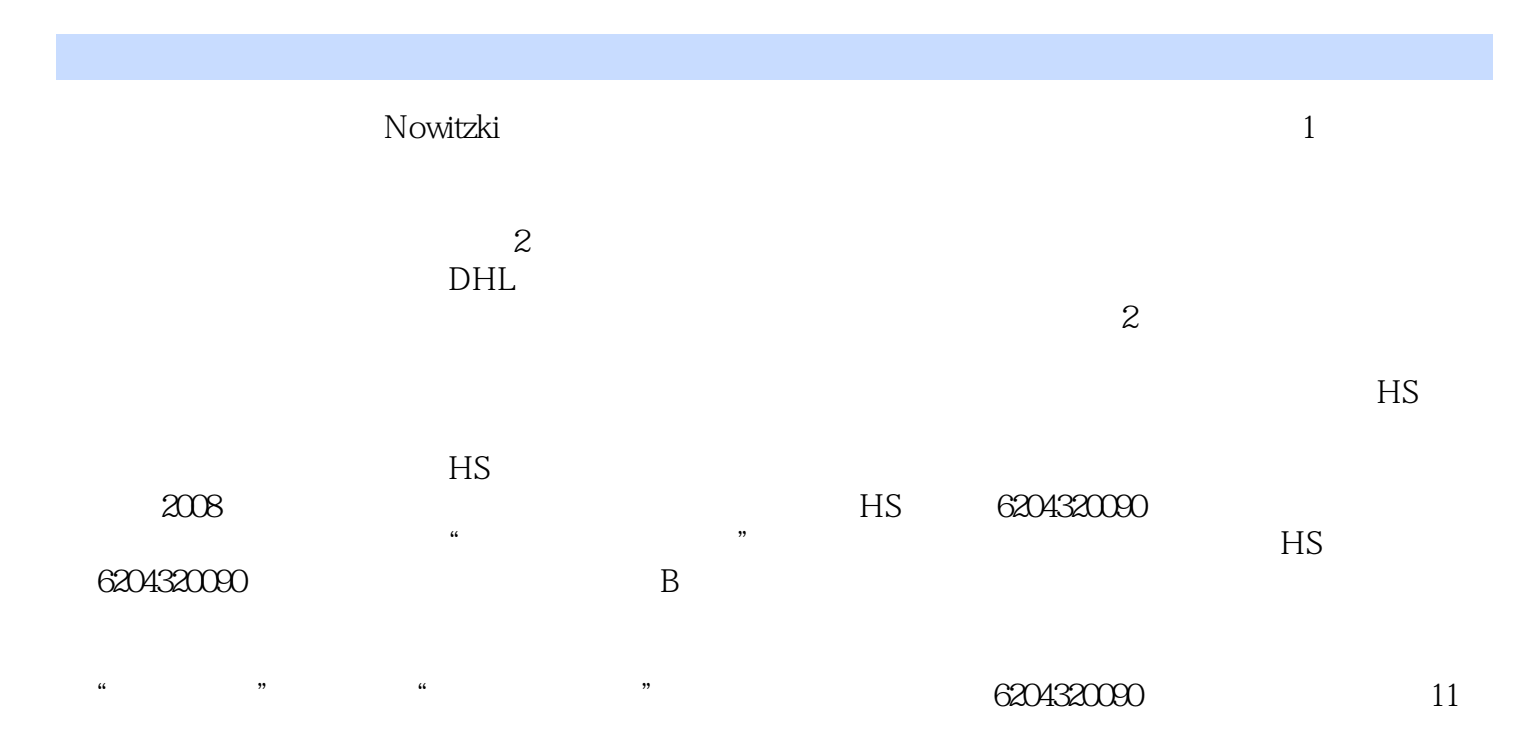

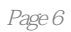

本站所提供下载的PDF图书仅提供预览和简介,请支持正版图书。

:www.tushu000.com